## Taskstream 102

Entering an Assessment

Assessment of Student Learning, Spring 2018

## Assessment Levels

To enter an assessment, first determine its level.

**P/D Assessment** – summative or holistic review of student performance on program/discipline outcomes.

**Course Level Assessment** – shared assessments occurring across multiple sections of a course. Data is aggregated and discussed.

**Closing the Loop Assessment** – classroom level assessment performed by an individual faculty member. (Closing the Loop assessments my also serve as course level assessments when combined with other faculty members' results of the same assessment.)

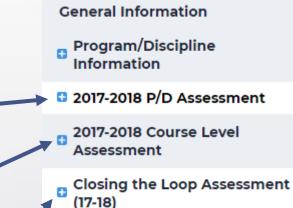

# Assessment Cycle

- Documentation of an assessment follows the same format regardless of the level.
- The system is designed so that entries are made over time as the assessment is occurring.
- There are four components that must be completed in order.
  - Assessment
     Findings
     Action Plan
  - 4. Status Report

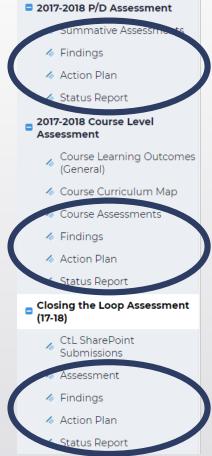

Click on the level you would like to enter. Then, click on the word Assessment. (The entering of a Closing the Loop Assessment will be demonstrated here.)

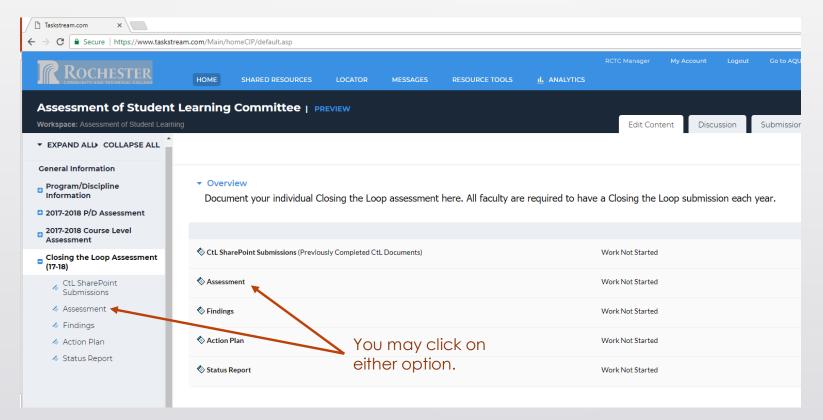

Check out the requirement by selecting the CHECK OUT button in the upper righthand side of the screen.

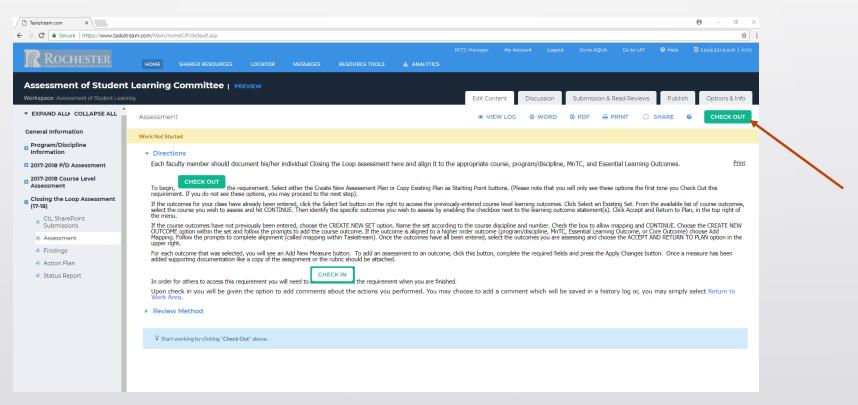

### Select Create New Assessment Plan.

| Taskstream.com ×                                                                                                    | $\Theta - \sigma \times$                                                                                                    |
|----------------------------------------------------------------------------------------------------|----------------------------------------------------------------------------------------------------|
| $\leftrightarrow$ $\rightarrow$ C $\blacksquare$ Secure   https://www.task                                                                                                    | sstream.com/Main/homeCIP/default.asp                                                                                                    |
|                                                                                                    | RCTC Manager My Account Logout Go to AQUA Go to LAT $oldsymbol{\Theta}$ Help $oldsymbol{S}$ taskstream   AMS<br>HOME SHARED RESOURCES LOCATOR MESSAGES RESOURCE TOOLS <u>II.</u> ANALYTICS                                                                                                    |
| Assessment of Studer<br>Workspace: Assessment of Student Lea                                                                                                    | nt Learning Committee   PREVIEW arring Edit Content Discussion & Read Reviews Publish Options & Info                                                                                                    |
| ▼ EXPAND ALL COLLAPSE ALL                                                                                                    | Assessment © VIEW LOG © WORD © PDF & PRINT □ SHARE @ CHECK IN                                                                                                    |
| General Information<br>Program/Discipline<br>Information                                                                                                    | Work Not Started Checked out: 03/27/2018 10:32:21 AM (EDT) Checked out to: RCTC Manager                                                                                                    |
| <ul> <li>2017-2018 P/D Assessment</li> <li>2017-2018 Course Level<br/>Assessment</li> <li>Closing the Loop Assessment<br/>(17-18)</li> <li>CtL SharePoint<br/>Submissions</li> <li>Assessment</li> <li>Findings</li> </ul> | Directions     Each faculty member should document his/her individual Closing the Loop assessment here and align it to the appropriate course, program/discipline, MnTC, and Essential Learning Outcomes.     Direct OUT     To begin,     The outcomes for your class have already been entered, click the Select Set button on the right to access the previously-entered course level learning outcomes. Click Select an Existing Set. From the available list of course outcomes, the menu.     If the outcomes for your class have already been entered, click the Select Set button on the right to access the previously-entered course level learning outcomes. Click Select an Existing Set. From the available list of course outcomes, the menu.     If the outcomes have not previously been entered, choose the CREATE NEW SET option. Name the set according to the course discipline and number. Check the box to allow mapping and CONTINUE. Choose the CREATE NEW SET option. Name the set according to the outcome (program/discipline, MnTC, Essential Learning Outcome, or Core Outcome) choose Add Mapping, follow the prompts to complete alignment (called mapping within Taskstream). Once the outcomes have all been entered, select the outcomes you are assessing and choose the ACCEPT AND RETURN TO PLAN option in the outcomes have all been entered, select the outcomes you are assessing and choose the ACCEPT AND RETURN TO PLAN option in the outcomes have all been entered, select the outcomes you are assessing and choose the ACCEPT AND RETURN TO PLAN option in the outcomes have all been entered, select the outcomes you are assessing and choose the ACCEPT AND RETURN TO PLAN option in the outcome is allowed all been entered, select the outcomes you are assessing and choose the ACCEPT AND RETURN TO PLAN option in the outcomes have all been entered, select the outcomes you are assessing and choose the ACCEPT AND RETURN TO PLAN option in the outcomes have all been entered, select the outcomes you are assessing and choose the ACCEPT AND RETURN TO PLAN |
| <ul> <li>♦ Action Plan</li> <li>♦ Status Report</li> </ul>                                                                                                    | The reach outcome that was selected, you will see an Add New Measure button. To add an assessment to an outcome, click this button, complete the required fields and press the Apply Changes button. Once a measure has been added supporting documentation like a copy of the assignment or the rubric should be attached.  In order for others to access this requirement you will need to CHECK IN the requirement when you are finished. Upon check in you will be given the option to add comments about the actions you performed. You may choose to add a comment which will be saved in a history log or, you may simply select Return to Work Area.  Review Method  CREATE NEW ASSESSMENT PLAN  COPY EXISTING PLAN AS STARTING POINT                                                                                                    |

Every assessment needs to be associated with an outcome. For a Closing the Loop assessment the outcome is likely to be a course or program level outcome. To begin, click on the arrow by the measures to open the section. Then click on Select Set to indicate the outcome measured.

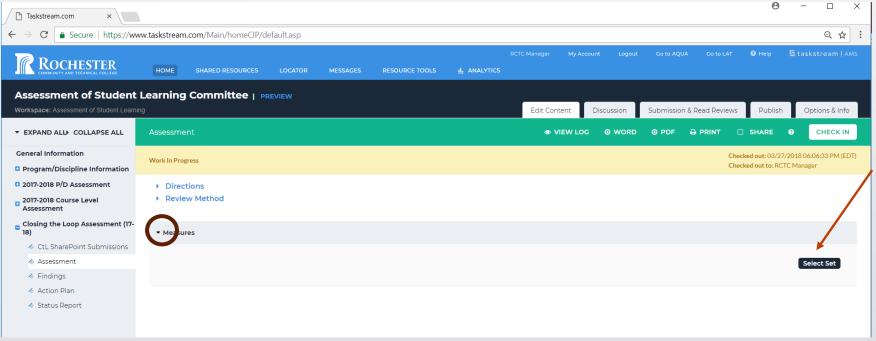

Now choose to enter a new set of learning outcomes or select from an available set. Gateway course outcome sets are already in the system. Outcomes of other courses will need to be added. Program/discipline level outcomes are already entered as well.

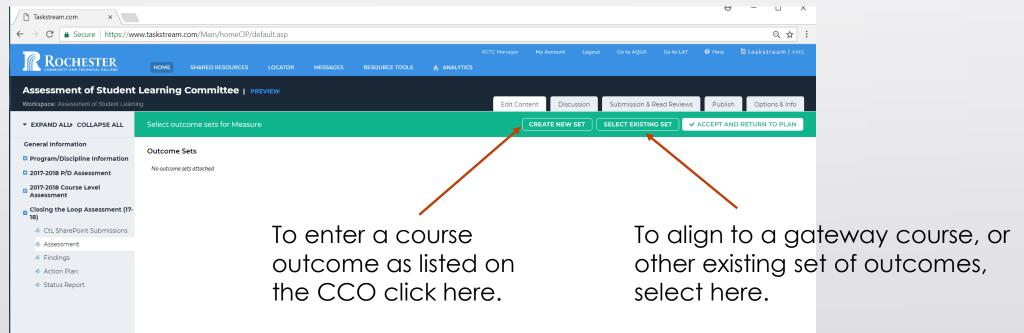

If you chose to enter an outcome from a NEW SET, you must now give the set a name. Check the box below the Set Name so that you may map the outcome to higher level outcomes. Hit CONTINUE.

| Taskstream.com ×                        | <b>0</b> –                                                                                                    |               |
|-----------------------------------------|----------------------------------------------------------------------------------------------------|---------------|
| ← → C                                   | ww.taskstream.com/Main/homeCIP/default.asp                                                                                                    | २ 🕁 :         |
|                                         | RCTC Manager My Account Logout Go to AQUA Go to LAT 🔮 Heip 🔄 task<br>HOME SHARED RESOURCES LOCATOR MESSAGES RESOURCE TOOLS <u>II.</u> ANALYTICS                        | stream   AMS  |
| Assessment of Student                   | t Learning Committee   preview                                                                                                    |               |
| Workspace: Assessment of Student Learn  | ning Edit Content Discussion & Read Reviews Publish Op                                                                                                    | otions & Info |
| ▼ EXPAND ALL COLLAPSE ALL               | Create New Outcome Set                                                                                                    |               |
| General Information                     | Set Name: Demo with CHEM 2127                                                                                                    |               |
| Program/Discipline Information          |                                                                                                    |               |
| 2017-2018 P/D Assessment                | Designate Alignment/Mapping Preference:<br>W Outcomes in <i>other</i> sets will need to be aligned to Outcomes in this set.<br>(When checked, mapping will be allowed) |               |
| 2017-2018 Course Level<br>Assessment    | (vvnen checked, mapping will be allowed) Cancel CONTINUE                                                                                                    |               |
| Closing the Loop Assessment (17-<br>18) |                                                                                                    |               |
| 🛷 CtL SharePoint Submissions            |                                                                                                    |               |
| Assessment                              |                                                                                                    |               |
| Findings                                |                                                                                                    |               |
| 🛷 Action Plan                           |                                                                                                    |               |
| 🛷 Status Report                         |                                                                                                    |               |
|                                         |                                                                                                    |               |

### Select Create New Outcome.

| Taskstream.com ×                                                       |                                           |                         |                            |                    |            |                          | Θ            | - 🗆          | ×    |
|------------------------------------------------------------------------|-------------------------------------------|-------------------------|----------------------------|--------------------|------------|--------------------------|--------------|--------------|------|
| $\leftarrow$ $\rightarrow$ <b>C</b> $\triangleq$ Secure   https://www. | w.taskstream.com/Main/homeCIP/default.asp |                         |                            |                    |            |                          |              | Q            | ☆ :  |
|                                                                        | HOME SHARED RESOURCES LOCATOR             | MESSAGES RESOURCE TOOLS | RC<br><u>II.</u> ANALYTICS | CTC Manager My Acc | ount Logou | t Go to AQUA Go to LA    | r 🕜 Help     | 5 taskstream | AMS  |
| Assessment of Student                                                  | Learning Committee   PREVIEW              |                         |                            |                    |            |                          |              |              |      |
| Workspace: Assessment of Student Learning                              |                                           |                         |                            | Edit Content       | Discussion | Submission & Read Review | vs Publish   | Options &    | Info |
| ▼ EXPAND ALL COLLAPSE ALL                                              | Select outcome sets for Measure           |                         |                            | CREATE             |            | SELECT EXISTING SET      | ✓ ACCEPT AND | RETURN TO PL | AN   |
| General Information                                                    | Outcome Sets                              |                         |                            |                    |            |                          |              |              |      |
| Program/Discipline Information                                         |                                           |                         |                            |                    |            |                          |              |              |      |
| 2017-2018 P/D Assessment                                               | Show Descriptions Show Mapping            |                         |                            |                    |            |                          |              |              |      |
| 2017-2018 Course Level<br>Assessment                                   | - Demo with CHEM 2127                     |                         |                            |                    |            |                          | 0            |              |      |
| Closing the Loop Assessment (17-<br>18)                                | (Outcomes)                                |                         |                            |                    |            |                          | Include All  | × Remove S   | et   |
| CtL SharePoint Submissions                                             | Reorder Edit Set Name/Properties          |                         |                            |                    |            |                          |              |              |      |
| Assessment                                                             | Outcome                                   |                         |                            |                    |            |                          |              |              |      |
| Findings                                                               | Create New Outcome                        |                         |                            |                    |            |                          |              |              |      |
| \land Action Plan                                                      |                                           |                         |                            |                    |            |                          |              |              |      |
| 🛷 Status Report                                                        |                                           |                         |                            |                    |            |                          |              |              |      |
|                                                                        |                                           |                         |                            |                    |            |                          |              |              |      |
|                                                                        |                                           |                         |                            |                    |            |                          |              |              |      |

Enter the learning outcome as written on the CCO. The description is optional. Click continue.

| Taskstream.com ×                                                   |                                                                                                    | ⊌ – ⊔ ×                   |
|--------------------------------------------------------------------|----------------------------------------------------------------------------------------------------|---------------------------|
| $\leftarrow$ $\rightarrow$ C $\blacksquare$ Secure   https://www.  | ww.taskstream.com/Main/homeCIP/default.asp                                                                                                    | ९ ☆ :                     |
|                                                                    | RCTC Manager My Account Logout Go to AQUA Go to LAT <b>@</b><br>HOME SHARED RESOURCES LOCATOR MESSAGES RESOURCE TOOLS <u>IL</u> ANALYTICS                                                                              | ) Help 占 taskstream   AMS |
| Assessment of Student<br>Workspace: Assessment of Student Learning | Learning Committee       PREVIEW         ing       Edit Content       Discussion & Read Reviews                                                                                                    | Publish Options & Info    |
| ▼ EXPAND ALL COLLAPSE ALL                                          | Create New Outcome                                                                                                    |                           |
| General Information                                                | Outcome:         Max 140 characters         3. Predict physical and chemical properties of molecule         Use a concise descriptor here since this label is used in reports (e.g. Outcome 1.1 Civic Responsibility). |                           |
| Program/Discipline Information                                     | Description:                                                                                                    |                           |
| 2017-2018 P/D Assessment                                           | Max 1000 characters                                                                                                    |                           |
| 2017-2018 Course Level<br>Assessment                               |                                                                                                    |                           |
| Closing the Loop Assessment (17-<br>18)                            |                                                                                                    |                           |
| 🛷 CtL SharePoint Submissions                                       | Check Spelling Character Count                                                                                                    |                           |
| \land Assessment                                                   |                                                                                                    |                           |
| Findings                                                           | Cancel CONTINUE                                                                                                    |                           |
| 🛷 Action Plan                                                      |                                                                                                    |                           |
| 🛷 Status Report                                                    |                                                                                                    |                           |

If appropriate (most of the time it is) map the course outcome to higher level outcomes by selecting Add Mapping.

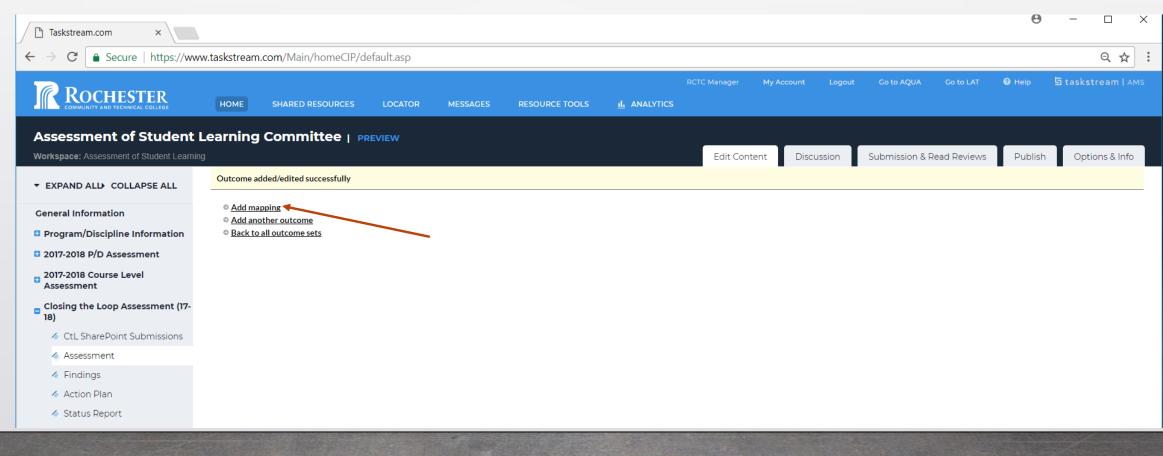

Click on the toggle arrow next to Select category... Choose:

- 1. Goal sets distributed... if you want to align to higher order outcomes like the Liberal Arts AA, MNTC goals, Essential Learning Outcomes, or Core Outcomes.
- 2. Goal sets in... if you have multiple outcome sets in your program/discipline that you need to align to.
- 3. Outcome sets in other...if you want to align to other programs/disciplines outside of your area.

| Then | hit | GO |
|------|-----|----|
| Then | hit | GO |

| Directions: Select the set to which you would like to map the Outcome: |                                                                                                    |                  |
|------------------------------------------------------------------------|----------------------------------------------------------------------------------------------------|------------------|
| 3. Predict physical and chemical properties of molecules bas           | ed on their structure. (part of Outcome) 🔍                                                                                                    |                  |
| Select category of set to map to:<br>Select Set:                       | Select Type of Set           Select Type of Set           Goal sets distributed to Assessment of Student Learning Committee           Outcome Sets in Assessment of Student Learning Committee           Outcome Sets in other organizational areas | Go<br>ton above. |
|                                                                        | Cancel CONTINUE                                                                                                    |                  |

For the purpose of the demo, we will align upward to the MNTC outcomes which are distributed to the area by selecting the appropriate button and hitting CONTINUE.

| Taskstream.com ×                                                                            |                                                                                                    | ⊌ – □ ×                   |
|---------------------------------------------------------------------------------------------|----------------------------------------------------------------------------------------------------|---------------------------|
| $\leftarrow$ $\rightarrow$ C $\blacksquare$ Secure   https://www.                           | vw.taskstream.com/Main/homeCIP/default.asp                                                                                                    | ९ ☆ :                     |
|                                                                                             | RCTC Manager My Account Logout Go to AQUA Go to LAT 🔮                                                                                                    | ) Help 5 taskstream   AMS |
| Assessment of Student<br>Workspace: Assessment of Student Learni                            | Learning Committee   preview         ng       Edit Content       Discussion       Submission & Read Reviews                                                                           | Publish Options & Info    |
| ▼ EXPAND ALL COLLAPSE ALL                                                                   | Directions: Select the set to which you would like to map the Outcome:                                                                                                    |                           |
| General Information                                                                         | 3. Predict physical and chemical properties of molecules based on their structure. (part of Outcome) 9.                                                                               |                           |
| Program/Discipline Information                                                              | Select category of set to map to: Goal sets distributed to Assessment of Student Learning Committee 🔹 Go                                                                              |                           |
| <ul> <li>2017-2018 P/D Assessment</li> <li>2017-2018 Course Level<br/>Assessment</li> </ul> | Select Set: Uiberal Arts and Sciences (AA)<br>Owned by Rochester Community and Technical College AMS                                                                                  | [View Set]                |
| Closing the Loop Assessment (17-                                                            | Minnesota Transfer Curriculum (MnTC) Overed by Rochester Community and Technical College AMS                                                                                          | [View Set]                |
| 18)                                                                                         | RCTC's Core Learning Outcomes<br>Owned by Rochester Community and Technical College AMS<br>Rochester Community and Technical College's Core Learning Outcomes (Effective August 2017) | [ <u>View Set]</u>        |
| <ul> <li>Assessment</li> <li>Findings</li> </ul>                                            | RCTC's Essential Learning Outcomes (2017)     Owned by Rochester Community and Technical College AMS     Rochester Community and Technical College (Effective September 2017)         | [ <u>View Set</u> ]       |
| <ul><li>Action Plan</li><li>Status Report</li></ul>                                         | Cancel CONTINUE                                                                                                    |                           |

Scroll down through the MNTC Outcomes and select the outcome that is aligned with course outcome and assessment. You may choose more than one if appropriate. Then select CONTINUE from the top or bottom of the screen.

### **3. Natural Sciences**

To improve students' understanding of natural science principles and of the methods of scientific inquiry, i.e., the ways in which scientists investigate natural science phenomena. As a basis for lifelong learning, students need to know the vocabulary of science and to realize that while a set of principles has been developed through the work of previous scientists, ongoing scientific inquiry and new knowledge will bring changes in some of the ways scientists view the world. By studying the problems that engage today's scientists, students learn to appreciate the importance of science in their lives and to understand the value of a scientific perspective. Students should be encouraged to study both the biological and physical sciences.

Indicator

7-

### 3.1 Natural Sciences

Demonstrate understanding of scientific theories.

3.2 Natural Sciences

Formulate and test hypotheses by performing laboratory, simulation, or field experiments in at least two of the natural science disciplines. One of these experimental components should develop, in greater depth, students' laboratory experience in the collection of data, its statistical and graphical analysis, and an appreciation of its sources of error and uncertainty.

### 3.3 Natural Sciences

Communicate their experimental findings, analyses, and interpretations both orally and in writing.

### 3.4 Natural Sciences

Evaluate societal issues from a natural science perspective, ask questions about the evidence presented, and make informed judgments about science-related topics and policies.

Use the Map option to continue to map to other levels if reasonable. When you are finished aligning the outcomes, select ACCEPT AND RETURN TO PLAN.

| Assessment of Student<br>Workspace: Assessment of Student Learni                                            | Learning Committee   preview                                                              | Edit Content Discussion Submission & Read Reviews Publish Options & In |
|----------------------------------------------------------------------------------------------------|-------------------------------------------------------------------------------------------|------------------------------------------------------------------------|
| ▼ EXPAND ALL COLLAPSE ALL                                                                                   | Select outcome sets for Measure                                                           | CREATE NEW SET SELECT EXISTING SE                                      |
| General Information  Program/Discipline Information                                                         | Outcome Sets                                                                              |                                                                        |
| 2017-2018 P/D Assessment                                                                                    | Show Descriptions Show Mapping                                                            |                                                                        |
| <ul> <li>2017-2018 Course Level<br/>Assessment</li> <li>Closing the Loop Assessment (17-<br/>18)</li> </ul> | Demo with CHEM 2127     (Outcomes)                                                        | Include All K Remove S                                                 |
| <ul> <li>CtL SharePoint Submissions</li> <li>Assessment</li> </ul>                                          | Reorder     Edit Set Name/Properties       Outcome                                        |                                                                        |
| <ul><li>Findings</li><li>Action Plan</li></ul>                                                              | Create New Outcome                                                                        |                                                                        |
| 🛷 Status Report                                                                                             |                                                                                           | pping                                                                  |
|                                                                                                    | 3. Predict physical and chemical properties of molecules based on their structure. Q Minn | nesota Transfer Curriculum (MnTC): 3.1 Natural Sciences                |

Now that the outcome has been selected, click Add New Measure. Measure, here, means assessment.

| $\leftrightarrow$ $\rightarrow$ C $\blacksquare$ Secure   https://www.                      | ww.taskstream.com/Main/homeCIP/default.asp                                                         |
|---------------------------------------------------------------------------------------------|----------------------------------------------------------------------------------------------------|
| ROCHESTER<br>COMMUNITY AND TECHNICAL COLLEGE                                                | RCTC Manager My Account Logout Go to AQUA Go to LAT @ Help 5 taskstream   AMS                      |
| Assessment of Student<br>Workspace: Assessment of Student Learn                             | t Learning Committee   PREVIEW Aning Edit Content Discussion & Read Reviews Publish Options & Info |
| ▼ EXPAND ALL COLLAPSE ALL                                                                   | Assessment 💿 VIEW LOG O WORD O PDF 🖨 PRINT 🗆 SHARE 😧 CHECK IN                                      |
| General Information<br>Program/Discipline Information                                       | Work In Progress     Checked out: 03/27/2018 06:58:04 PM (EDT)       Checked out to: RCTC Manager  |
| <ul> <li>2017-2018 P/D Assessment</li> <li>2017-2018 Course Level<br/>Assessment</li> </ul> | <ul> <li>Directions</li> <li>Review Method</li> </ul>                                              |
| Closing the Loop Assessment (17-<br>18)                                                     | ▼ Measures                                                                                         |
| <ul> <li>CtL SharePoint Submissions</li> <li>Assessment</li> </ul>                          | Show Descriptions                                                                                  |
| <ul> <li>Findings</li> <li>Action Plan</li> <li>Status Report</li> </ul>                    | Demo with CHEM 2127     Outcome                                                                    |
| · Status Report                                                                             | Outcome: 3. Predict physical and chemical properties of molecules based on their structure.        |
|                                                                                             | No measures specified                                                                              |
|                                                                                             |                                                                                                    |

A series of fields will open. Complete each taking into account:

- If others will be doing the same assessment for their Closing the Loop put your name in parenthesis at the end of the title.
- Ensure that the description is complete enough that someone outside of your area could read it and understand what you are trying to measure.
- Set a target for your students' performance knowing that it is okay if they do not initially achieve it.
- Create a plan for the content delivery and assessment.
- Indicate the faculty member(s) responsible for implementing the plan.

\* Measure Title: Measure Type/Method: Select **V** 😣 Measure Level: Select V Detailed Description of Measure: Acceptable Target: Implementation Plan and Timeline Responsible Faculty: Check Spelling APPLY CHANGES Cancel

measure, set targets for student achievement, document the necessary steps with a timeline, and indicate the faculty responsible for its completion.

The system now displays this information as a "Measure" associated with the outcome chosen. At this point you may upload supporting documentation, like the exam questions, the assignment or the evaluation tool (rubric, checklist).

| Assessment                                                 |                                                                                                    | VIEW LOG                 | WORD               | OPDF         |                  | SHARE               | 8       | CHECK IN |
|------------------------------------------------------------|----------------------------------------------------------------------------------------------------|--------------------------|--------------------|--------------|------------------|---------------------|---------|----------|
| - Measures                                                 |                                                                                                    |                          |                    |              |                  |                     |         |          |
| Show Descriptions     ■                                    |                                                                                                    |                          |                    |              |                  |                     | Selec   | ct Set   |
| - Demo with CHEM 2127<br>Outcome                           |                                                                                                    |                          |                    |              |                  |                     |         |          |
| Outcome: 3. Predict physical and                           | chemical properties of molecules based on their structure.                                                                                                    |                          |                    |              |                  | Add Ne              | w Measu | Ire      |
| ✓ Measure: Intermolecular F<br>Course level; Direct - Exam | prces and Physical Properties (Brown)                                                                                                    |                          |                    |              |                  | 🖋 Edit 🛛 🗶 F        | ≷emove  |          |
| Detailed Description of<br>Measure:                        | An embedded assessment will be placed in Exam 1. It will consist of two components:<br>1) Five discrete multiple choice questions that measure a student's ability to -<br>a) Recognize the types of IMFs a molecule is able to participate in with another molecule like itself.<br>b) Determine whether or not the molecule can H-bond with another molecule like itself.<br>c) Predict the solubility of a molecule in water.<br>d) Rank molecules by their melting points.<br>e) Identify the molecule with the highest boiling point given structures of similar size but containing different functional groups.<br>2) An essay question that required synthesis of the topics above to explain the differences in physical properties between two seemingly similar struc- | ictures.                 |                    |              |                  |                     |         |          |
| Acceptable Target:                                         | Students will correctly predict the answer of the multiple choice questions 80% of the time and 75% of the students will be able to correctly explain considered.                                                                                                    | the differences in physi | cal properties bet | tween molecu | les when more th | nan one factor must | be      |          |
| Implementation Plan and<br>Timeline:                       | <ol> <li>Reintroduce IMFs during week 1 one of the semester.</li> <li>Reinforce the significance of IMFs through multiple examples in unit 1.</li> <li>Implement the assessment on Exam 1.</li> </ol>                                                                                                    |                          |                    |              |                  |                     |         |          |
| Responsible Faculty:                                       | Teresa Brown                                                                                                    |                          |                    |              |                  |                     |         |          |
| Add/Edit Attachments                                       | nd Links                                                                                                    |                          |                    |              |                  |                     |         |          |

# 2. Findings

Time will pass and the assessment will be performed. After the results have been obtained, return to Taskstream and enter the Findings. Select Findings from the menu on the left-hand side of the appropriate (level) menu.

### Closing the Loop Assessment (17-18)

- 4 CtL SharePoint Submissions
- Assessment
- 🧄 Findings ৰ
- 🧄 Action Plan
- 🔦 Status Report

### 

### 2. Findings

Check out the section.

| it Le | arning Committee   preview                                                                                                    |                       |                     |                  |                   |               |                           |   |
|-------|----------------------------------------------------------------------------------------------------|-----------------------|---------------------|------------------|-------------------|---------------|---------------------------|---|
| rning | indings                                                                                                    | Edit Content          | Discussion     WORD |                  | Read Reviews      | Publish       | Options & Intel           |   |
|       | /ork Not Started                                                                                                    |                       |                     |                  |                   |               |                           | / |
|       | <ul> <li>Directions         Each faculty member should document the individual findings of his/her Closing the Loop assessment here.         To begin CHECK OUT the section. Locate the Outcome and Measure and click the Add Findings button. Enter a summary of your findings, a brief description of the When finished, CHECK IN the section.         Review Method     </li> </ul> | actions you may take, | , and indicate w    | hether or not th | e students met th | e performance | <u>Print</u><br>: target. |   |
|       | Finding per Measure                                                                                                    |                       |                     |                  |                   |               |                           |   |
|       |                                                                                                    |                       |                     |                  |                   |               |                           |   |
|       |                                                                                                    |                       |                     |                  |                   |               |                           |   |

### 2. Findings

All assessments entered by colleagues in your participating area will now appear under the Outcome Set and Outcome they are measuring.

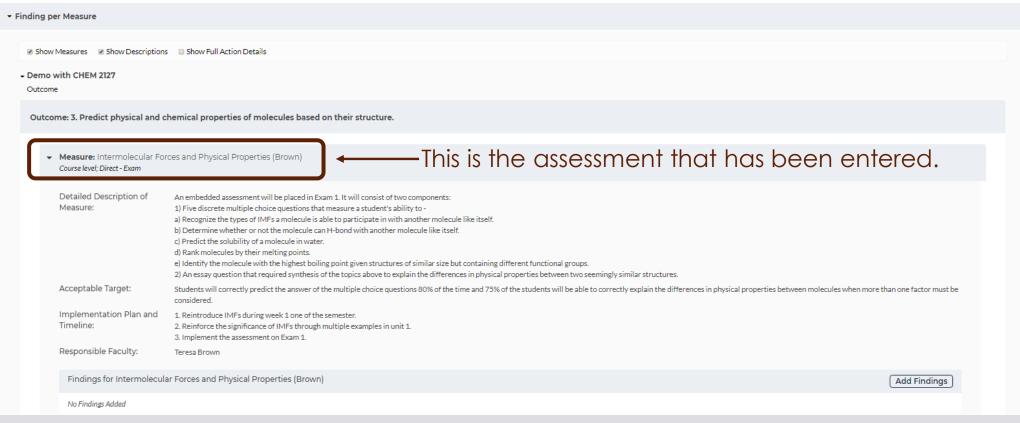

### 

### 2. Findings

### Click Add Findings for your assessment.

| ding per Measure                                             |                                                                                                    |
|--------------------------------------------------------------|----------------------------------------------------------------------------------------------------|
| Show Measures Show Descriptions                              | Show Full Action Details                                                                                                    |
| Demo with CHEM 2127<br>Outcome                               |                                                                                                    |
| Outcome: 3. Predict physical and c                           | hemical properties of molecules based on their structure.                                                                                                    |
| ✓ Measure: Intermolecular For<br>Course level; Direct - Exam | ces and Physical Properties (Brown)                                                                                                    |
| Detailed Description (                                       |                                                                                                    |
| Detailed Description of<br>Measure:                          | An embedded assessment will be placed in Exam 1. It will consist of two components:<br>1) Five discrete multiple choice questions that measure a student's ability to -<br>a) Recognize the types of IMFs a molecule is able to participate in with another molecule like itself.<br>b) Determine whether or not the molecule can H-bond with another molecule like itself.<br>c) Predict the solubility of a molecule in water.<br>d) Rank molecules by their melting points.<br>e) Identify the molecule with the highest boiling point given structures of similar size but containing different functional groups.<br>2) An essay question that required synthesis of the topics above to explain the differences in physical properties between two seemingly similar structures.                                                                                                    |
|                                                              | <ol> <li>Five discrete multiple choice questions that measure a student's ability to -         <ul> <li>Recognize the types of IMFs a molecule is able to participate in with another molecule like itself.</li> <li>Determine whether or not the molecule can H-bond with another molecule like itself.</li> <li>Predict the solubility of a molecule in water.</li> <li>Rank molecules by their melting points.</li> <li>Identify the molecule with the highest boiling point given structures of similar size but containing different functional groups.</li> </ul> </li> </ol>                                                                                                    |
| Measure:                                                     | <ol> <li>Five discrete multiple choice questions that measure a student's ability to -         <ul> <li>a) Recognize the types of IMFs a molecule is able to participate in with another molecule like itself.</li> <li>b) Determine whether or not the molecule can H-bond with another molecule like itself.</li> <li>c) Predict the solubility of a molecule in water.</li> <li>d) Rack molecules by their melting points.</li> <li>e) Identify the molecule uwith the highest boiling point given structures of similar size but containing different functional groups.</li> <li>2) An essay question that required synthesis of the topics above to explain the differences in physical properties between two seemingly similar structures.</li> </ul> </li> <li>Students will correctly predict the answer of the multiple choice questions 80% of the time and 75% of the students will be able to correctly explain the differences in physical properties between molecules when more than one factor must be able to correctly explain the differences in physical properties between molecules when more than one factor must be able to correctly explain the differences in physical properties between molecules when more than one factor must be able to correctly explain the differences in physical properties between molecules when more than one factor must be able to correctly explain the differences in physical properties between molecules when more than one factor must be able to correctly explain the differences in physical properties between molecules when more than one factor must be able to correctly explain the differences in physical properties between molecules when more than one factor must be able to correctly explain the differences in physical properties between molecules when more than one factor must be able to correctly explain the differences in physical properties between the physical properties between the physical properties between the physical</li></ol> |
| Measure:<br>Acceptable Target:<br>Implementation Plan and    | <ol> <li>Five discrete multiple choice questions that measure a student's ability to -         <ul> <li>a) Recognize the types of IMFs a molecule is able to participate in with another molecule like itself.</li> <li>b) Determine whether or not the molecule can H-bond with another molecule like itself.</li> <li>c) Predict the solubility of a molecule in water.</li> <li>d) Rank molecules by their melting points.</li> <li>e) Identify the molecule with the highest boiling point given structures of similar size but containing different functional groups.</li> <li>2) An essay question that required synthesis of the topics above to explain the differences in physical properties between two seemingly similar structures.</li> </ul> </li> <li>Students will correctly predict the answer of the multiple choice questions 80% of the time and 75% of the students will be able to correctly explain the differences in physical properties between molecules when more than one factor must be considered.</li> <li>Reintroduce IMFs during week 1 one of the semester.</li> <li>Reinforce the significance of IMFs through multiple examples in unit 1.</li> </ol>                                                                                                    |

## 2. Findings

A series of three fields will appear. Complete them keeping the following in mind:

- The summary should be a narrative that explains where your students performed well and where they underperformed. It will most likely include averages and/or percents that relate to the target you set for performance.
- The recommended actions should be brief since, if the students did not meet expectations, you will be completing an action plan in the next step.
- Indicate the students' performance relative to your target.

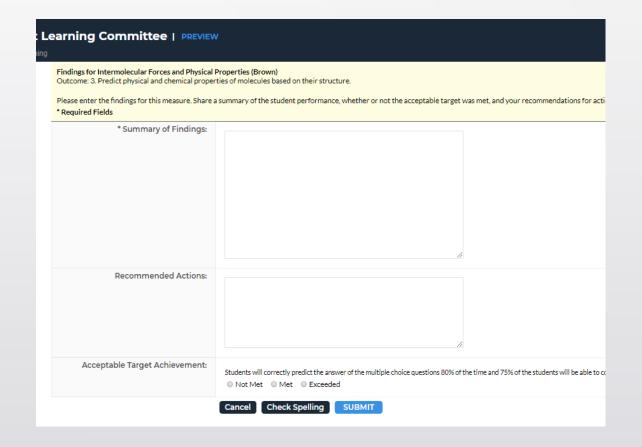

### ......

### 2. Findings

Complete the fields and hit submit.

Findings for Intermolecular Forces and Physical Properties (Brown) Outcome: 3. Predict physical and chemical properties of molecules based on their structure.

Please enter the findings for this measure. Share a summary of the student performance, whether or not the acceptable target was met, and you \* Required Fields

| * Summary of Findings:         | 2. Essay question - 10% did not meet expectations, 70% minimally met expectations, and 15% fully met expectations.<br>After reviewing student performance, students struggled with the objective questions when more than one factor relating to IMEs had to be considered to draw a correct conclusion. This same inability to synthesize multiple factors was evident in the essay question. While 85% of the students could list the IMEs at play and draw a correct conclusion, only 15% of them could correctly relate the reasoning supporting their conclusion. |
|--------------------------------|----------------------------------------------------------------------------------------------------|
| Recommended Actions:           | Continue to reinforce physical property determination when<br>multiple, sometimes competing, factors relating to IMEs must be<br>considered                                                                                                    |
| Acceptable Target Achievement: | Students will correctly predict the answer of the multiple noice questions 80% of the time and 75%<br>Not Met O Met Exceeded                                                                                                    |
|                                | Cancel Check Spelling SUBMIT                                                                                                    |

- If the students met your expectations (target) there may be no need for an action plan. The formal documented assessment of this outcome may come to an end at this point.
- However, if the students did not meet your expectations, an Action Plan should be developed and documented to inmprove student performance.

Select Action Plan from the menu (appropriate for the level of assessment you completed).

 Closing the Loop Assessment (17-18)
 CtL SharePoint Submissions
 Assessment
 Findings
 Action Plan
 Status Report

Check out the section by selecting the button in the upper right-hand corner of the page.

| Learning Committee   PREVIEW                                                                                                    | Edit Content          | Discussion        | Submission & F        | ead Reviews   | Publish         | Options 8      | & Info |
|----------------------------------------------------------------------------------------------------|-----------------------|-------------------|-----------------------|---------------|-----------------|----------------|--------|
| Action Plan                                                                                                    | VIEW LO               | G 🛞 WORD          | 🖲 PDF 🔒 F             | RINT O        | SHARE 0         | СНЕСК          | ол     |
| Work Not Started                                                                                                    |                       |                   |                       |               |                 |                |        |
| <ul> <li>Directions</li> <li>Each faculty member should state the actions they plan to take in response to his/her Closing the Loop findings.</li> </ul>                                                                                                    |                       |                   |                       |               |                 |                | Print  |
| To begin, CHECK OUT the section. The action plan needs to be connected to the outcome measured. Choose Select Existing Set. Click the box in front of the outcome that was measured (in the mapping column). Hit ACCEPT AND RETURN TO PLAN in the upper right-h | and corner. Choose Ac | dd New Action. Se | elect the findings yo | u had entered | d associated wi | th the outcome | ie and |

Be certain to enter only Y or N when asked if a change in curriculum is required. This will allow tracking/reporting of curriculum changes resulting from assessment of student learning.

continue. Complete the required sections noting that the measures entered here are likely to be associated with a follow up assessment which will indicate the effectiveness of the actions taken.

Select Apply Changes, Add addition actions as desired, CHECK IN the section when finished.

Review Method

Start working by clicking "Check Out" above.

If you are creating a new action plan, select the option in blue. If you would like to copy and edit a previous action plan, select the Copy Existing Plan As Starting Point option. Since this demo is assuming a first time entry, we will select CREATE NEW OPERATIONAL PLAN.

Just like the assessment, the Action Plan must be associated with a learning outcome. Hit Select Set.

| Action Plan                                                                                                    | • VIEW LOG           | word            |                  | RINT O SHARI                     | E 0         | CHECK IN                  |
|----------------------------------------------------------------------------------------------------|----------------------|-----------------|------------------|----------------------------------|-------------|---------------------------|
| Work Not Started                                                                                                    |                      |                 |                  | Checked out: 0<br>Checked out to |             | 19:30:51 PM (EDT)<br>ager |
| <ul> <li>Directions</li> <li>Each faculty member should state the actions they plan to take in response to his/her Closing the Loop findings.</li> </ul>                                                                                                    |                      |                 |                  |                                  |             | Print                     |
| To begin, CHECK OUT the section. The action plan needs to be connected to the outcome measured. Choose Select Existing Set. Click the box in front of the outcome that was measured (in the mapping column). Hit ACCEPT AND RETURN TO PLAN in the upper right-hand c continue. Complete the required sections noting that the measures entered here are likely to be associated with a follow up assessment which will indicate the effectiveness of the actions taken. | orner. Choose Add Ne | w Action, Selec | the findings you | had entered associat             | ed with the | outcome and               |
| Be certain to enter only Y or N when asked if a change in curriculum is required. This will allow tracking/reporting of curriculum changes resulting from assessment of student learning.                                                                                                    |                      |                 |                  |                                  |             |                           |
| Select Apply Changes. Add addition actions as desired. CHECK IN the section when finished.                                                                                                    |                      |                 |                  |                                  |             |                           |
| Review Method                                                                                                    |                      |                 |                  |                                  |             |                           |
| ▼ Actions                                                                                                    |                      |                 |                  |                                  |             |                           |
|                                                                                                    |                      |                 |                  |                                  |             | elect Set                 |
|                                                                                                    |                      |                 |                  |                                  |             |                           |

The outcome being measured has already been entered so click Select Existing Set.

| t Learning Committee   preview  |                                                             |
|---------------------------------|-------------------------------------------------------------|
|                                 | Edit Content Discussion Content Line Publish Options & Info |
| Select outcome sets for Measure | CREATE NEW SE SELECT EXISTING SET                           |
| Outcome Sets                    |                                                             |
| No outcome sets attached        |                                                             |
|                                 |                                                             |
|                                 |                                                             |
|                                 |                                                             |
|                                 |                                                             |
|                                 |                                                             |
|                                 |                                                             |
|                                 |                                                             |
|                                 |                                                             |
|                                 |                                                             |
|                                 |                                                             |
|                                 |                                                             |
|                                 |                                                             |
|                                 |                                                             |
|                                 |                                                             |

The available outcome sets will appear. Select the set that corresponds to your assessment and hit CONTINUE.

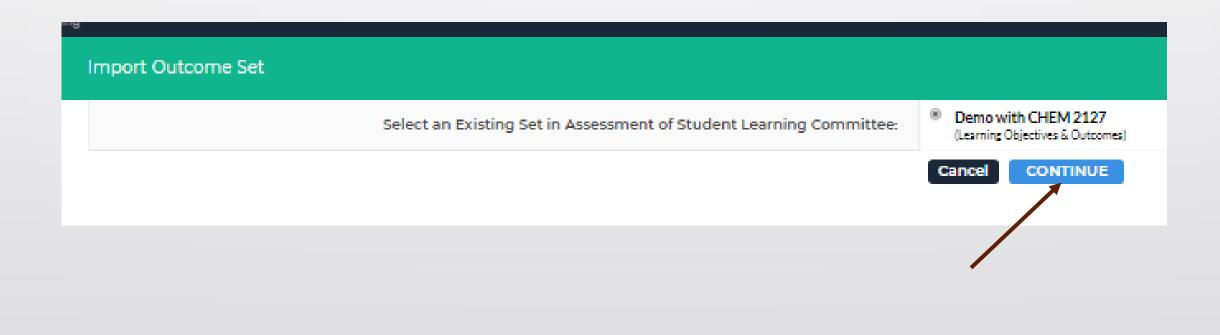

Check the box next to the outcome associated with your assessment and click ACCEPT AND RETURN TO PLAN.

| Select outcome sets for Measure                                                                                                    |                                                                       | SELECT EXISTING SET        |
|----------------------------------------------------------------------------------------------------|-----------------------------------------------------------------------|----------------------------|
| Outcome Sets                                                                                                    |                                                                       |                            |
|                                                                                                    |                                                                       |                            |
| Demo with CHEM 2127     (Outcomes)                                                                                                    |                                                                       | Include All  Remove Set    |
| Reorder     Edit Set Name/Properties       Outcome                                                                                                    |                                                                       |                            |
| Create New Outcome Mapping Outcome                                                                                                    | Mapping                                                               |                            |
| Mapping       Outcome         Image: State of the structure of the structure | Mapping<br>Minnesota Transfer Curriculum (MnTC): 3.1 Natural Sciences | Map 🖋 Edit 🛷 Hide 🗙 Delete |
| $\sim$                                                                                                    |                                                                       |                            |

Now the outcome selected will appear with the option to Add New Action. Select that option.

| • 4 | ctions                                                                                      |                |
|-----|---------------------------------------------------------------------------------------------|----------------|
|     | Show Descriptions Show Full Findings Details                                                | Select Set     |
|     | Demo with CHEM 2127     Outcome                                                             |                |
|     | Outcome: 3. Predict physical and chemical properties of molecules based on their structure. | Add New Action |
|     |                                                                                             |                |

No actions specified

Findings that have been entered associated with the chosen outcome will now appear. Select the findings associated with your assessment by checking the box. Then hit CONTINUE.

| Action Plan                                                                                                    | VIEW LOG          | WORD | O PDF | SHARE | ?    | CHECK IN              |
|----------------------------------------------------------------------------------------------------|-------------------|------|-------|-------|------|-----------------------|
| Directions: Select findings that support this action (or skip this step and add findings later)                                                                                                    |                   |      |       |       |      |                       |
| Do not show this page again during this session when creating actions within this workspace                                                                                                    |                   |      |       |       |      |                       |
| Cancel                                                                                                    |                   |      |       |       | С    | ONTINUE »             |
| All Findings for Outcome: 3. Predict physical and chemical properties of molecules based on their structure.                                                                                                    |                   |      |       | 0     | Show | Full Findings Details |
| Closing the Loop Assessment (17-18): Assessment & Findings                                                                                                    |                   |      |       |       |      |                       |
| Sindings for Measure: Intermolecular Forces and Physical Properties (Brown)                                                                                                    |                   |      |       |       |      |                       |
| Summary of Findings: 1. Discrete questions:<br>a) Types of IMFs - 92% success<br>b) H-bonding with same molecule - 85% success<br>c) Solubility in water - 31% success<br>d) Ranking by melting points - 69% success<br>e) Ranking by boiling point - 92% success<br>Overall success - 74% on specific questions, students struggled with determining solubility in water and ranking by melting points. Both of these concepts require evaluating con- | ompeting factors. |      |       |       |      |                       |
| 2. Essay question - 15% did not meet expectations, 70% minimally met expectations, and 15% fully met expectations.                                                                                                    |                   |      |       |       |      |                       |

After reviewing student performance, students struggled with the objective questions when more than one factor relating to IMFs had to be considered to draw a correct conclusion. This same inability to synthesize multiple factors was evident in the essay question. While 85% of the students could list the IMFs at play and draw a correct conclusion, only 15% of them could correctly relate the reasoning supporting their conclusion.

Cancel

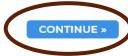

### \*\*\*\*\*

### 3. Action Plan

A series of fields will appear. Consider the following:

- Adding your name behind the action title in parenthesis if this is your Closing the Loop.
- Action details should connect your actions to the student performance data.
- Outlining the steps you will take in the plan and timeline.
- When Closing the Loop, you are the responsible personnel.
- The MEASURES is likely to be a repeat of the initial assessment you performed.
- If a change is curriculum is required, enter a Y for yes.

| Linked to Findings:                      | Findings for Intermolecular Forces and Physical Properties (Brown)<br>(Assessment and Findings: Closing the Loop Assessment (17-18))<br>Summary of Findings: 1. Discrete questions:<br>a) Types of IMFs - 22% success<br>b) H-bonding with same molecule - 85% success<br>c) Solubility in water - 31% success<br>d) Ranking by melting points - 69% success<br>e) Ranking by melting point - 92% success<br>e) Ranking by melting point - 92% success<br>e) Ranking by soling point - 92% success<br>e) Ranking by comparing point - 92% success<br>e) Ranking by melting point - 92% success<br>e) Ranking by melting point - |
|------------------------------------------|----------------------------------------------------------------------------------------------------|
| * Action Item Title:                     |                                                                                                    |
| Action details:                          |                                                                                                    |
| Implementation Plan with Timeline:       |                                                                                                    |
| Responsible Personnel:                   |                                                                                                    |
| Measures:                                |                                                                                                    |
| rriculum? (Please indicate only Y or N): |                                                                                                    |

# 4. Status Report

Once an Action Plan has been created, a Status Report should be updated as time passes and the plan is put into action. To enter the Status Report, select **Status Report** from the appropriate assessment level and **check it out**.

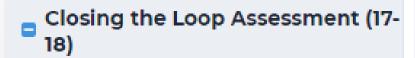

- CtL SharePoint Submissions
- \land Assessment
- \land Findings
- \land Action Plan
- \land Status Report

## 4. Status Report

For the Action associated with your assessment, click on the Add Status button.

| Show Actions Show Descriptions                                                           |                                                                                                    |                              |                  |                  |                    |                       |        |
|------------------------------------------------------------------------------------------|----------------------------------------------------------------------------------------------------|------------------------------|------------------|------------------|--------------------|-----------------------|--------|
| Show Actions Show Descriptions                                                           |                                                                                                    |                              |                  |                  |                    |                       |        |
| Demo with CHEM 2127     Outcome                                                          |                                                                                                    |                              |                  |                  |                    |                       |        |
| Outcome                                                                                  |                                                                                                    |                              |                  |                  |                    |                       |        |
| Outcome: 3. Predict physical and c                                                       | hemical properties of molecules based on their structure.                                                                                              |                              |                  |                  |                    |                       |        |
|                                                                                          |                                                                                                    |                              |                  |                  |                    |                       |        |
| ✓ Action: Introduction of Sam                                                            | ples with Multiple, Competing IMF Factors (Brown)                                                                                                    |                              |                  |                  |                    |                       |        |
|                                                                                          |                                                                                                    |                              |                  |                  |                    |                       |        |
| Action details:                                                                          | As we proceed through units 2-4, structural examples will intentionally be intro<br>in order to correctly predict physical properties.                 | duced that have multiple, so | metimes compe    | ting, factors re | elating to IMFs th | hat must be conside   | red    |
| Implementation Plan with<br>Timeline:                                                    | With each unit, intentional examples related to the molecules of interest in the<br>predict physical properties will be re-assessed on the final exam. | chapters will be compared fo | or IMFs and resu | Iting physical   | properties. The s  | students ability to   |        |
| Responsible Personnel:                                                                   | Teresa Brown                                                                                                    |                              |                  |                  |                    |                       |        |
| Measures:                                                                                | Questions requiring the interpretation of multiple IMF factors will be embedde<br>physical properties when multiple factors must be considered.        | d on the final exam. Success | would equate to  | 80% of the st    | udents being abl   | e to successfully pre | adict  |
| Does this action require a<br>change in curriculum?<br>(Please indicate only Y or<br>N): | Ν                                                                                                    |                              |                  |                  |                    |                       |        |
| Status for Introduction of Samp                                                          | les with Multiple, Competing IMF Factors (Brown)                                                                                                    |                              |                  |                  |                    | Add                   | Status |
|                                                                                          |                                                                                                    |                              |                  |                  |                    |                       |        |

No Status Added

### 4. Status Report

As before, a series of fields will appear. Complete them keeping in mind:

- You will continue to sign in over time to update your status.
- The Update and Summary should grow in narrative every time you update your status.
- Eventually the status should indicate Complete and the final results of your follow up measure should be shared in the Summary. Indicate whether or not the students ultimately met the performance target.
- If a curriculum redesign took place, the proposal numbers from AASC forms should be entered.

| REVIEW                                                                                                    |              |                |                           |         |
|----------------------------------------------------------------------------------------------------|--------------|----------------|---------------------------|---------|
|                                                                                                    | Edit Content | Discussion     | Submission & Read Reviews | Publish |
| les with Multiple, Competing IMF Factors (Brown)<br>cal properties of molecules based on their structure. |              |                |                           |         |
| d in the action plan.                                                                                     |              |                |                           |         |
| * Current Status                                                                                          | - Select -   |                | Ţ                         |         |
| Assessment Update and Summary                                                                             | /:           |                |                           |         |
|                                                                                                    |              |                |                           |         |
|                                                                                                    |              |                |                           |         |
|                                                                                                    |              |                |                           | \$      |
| If redesigns have been submitted to AASC, what are the proposal numbers?                                  | 2:           |                |                           |         |
|                                                                                                    |              |                |                           |         |
|                                                                                                    |              |                |                           |         |
|                                                                                                    |              |                |                           |         |
|                                                                                                    | Cancel       | Check Spelling | SUBMIT                    |         |

## Assessment Cycle Complete!

Notes:

A Measure (Assessment) can be copied if used by others or used at a higher level. Be certain that the Findings section reflects the data of interest for that level.

An Action Plan can be copied and edited to form the basis of an additional Action Plan.

This data can be reported in many ways. Proper mapping of outcomes improves our reporting.

The resulting reports are only as impactful as the assessments we enter. Meaningless assessments will lead to meaningless reports!